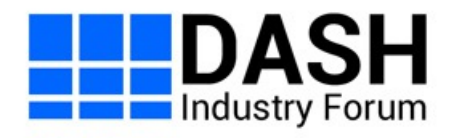

# **Example Document**

Living Document, 5 February 2019

#### **This version:**

<https://example.com/where/is/this/document/published/>

**Issue Tracking:**

**[GitHub](https://github.com/Dash-Industry-Forum/DocumentAuthoringExample/issues)** 

#### **Editors:**

DASH Industry Forum

# <span id="page-0-1"></span>Table of Contents

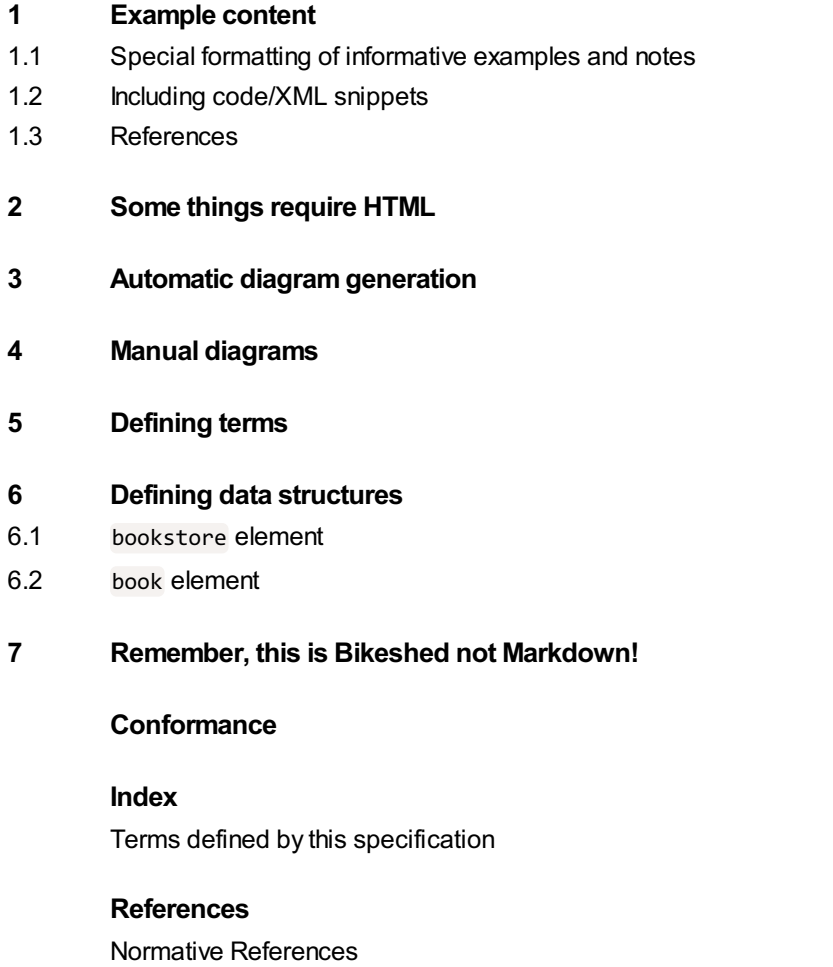

Informative [References](#page-6-2)

# <span id="page-0-0"></span>1. Example conten[t](#page-0-0)

The text of the document is mostly authored using Markdown syntax. You can use *italicized text*, **bold text**, [hyperlinks](https://example.com) and inline code blocks.

There are unordered lists:

- Pollen
- Honey
- Bees
- Work

And there are ordered lists:

- 1. Aardvark
- 2. Abacus
- 3. Academic
	- 1. Subitems work in lists, too
	- 2. The list numbering is automatic

Block formatting can be useful for quotes and excerpts:

[Lorem](https://en.wikipedia.org/wiki/Lorem_ipsum) ipsum dolor sit amet, consectetur adipiscing elit. Vivamus tellus dolor, porttitor ut elit sed, vestibulum maximus velit. Maecenas at sollicitudin neque. Sed eu risus ullamcorper:

- porttitor lacus at
- convallis nunc
- suspendisse id dolor urna
- curabitur in eros diam

In quote blocks, you can still use all regular formatting. To disable formatting, use code blocks (see below).

There is a special syntax for "key-value" lists:

### **key**

value

#### **another key**

another value

## <span id="page-1-0"></span>1.1. Special formatting of informative example[s](#page-1-0) and notes§

Note: if a paragraph starts with "Note: " it gets special highlighting and block formatting. These paragraphs are considered informative.

# <span id="page-1-2"></span>[E](#page-1-2)XAMPLE 1

Some paragraphs might be marked as informative examples.

# <span id="page-1-1"></span>1.2. Including code/XML snippet[s](#page-1-1)

There is a special syntax for code blocks. This disables markup processing:

```
<!DOCTYPE html>
<html lang="en">
<head>
 <meta charset="utf-8">
 <title>Example website</title>
</head>
<body id="home">
 <h1>HTML5!</h1>
</body>
</html>
```
## <span id="page-2-0"></span>1.3. Reference[s](#page-2-0)

There is a shortcut syntax for cross references to chapters in the same document: §1 [Example](#page-0-0) content

There is a shortcut syntax for referencing well-known documents (RFCs etc) that are published on [SpecRef](https://www.specref.org/). For example, [\[rfc2324\]](#page-6-3) is an important one.

```
Note: You can also change the reference text and just call it the coffee pot RFC.
```
There is a slightly different shortcut syntax for normative references [\[DASH-SystemIDs\].](#page-6-4)

# <span id="page-2-1"></span>2. Some things require HTM[L](#page-2-1)

Tables are defined as HTML.

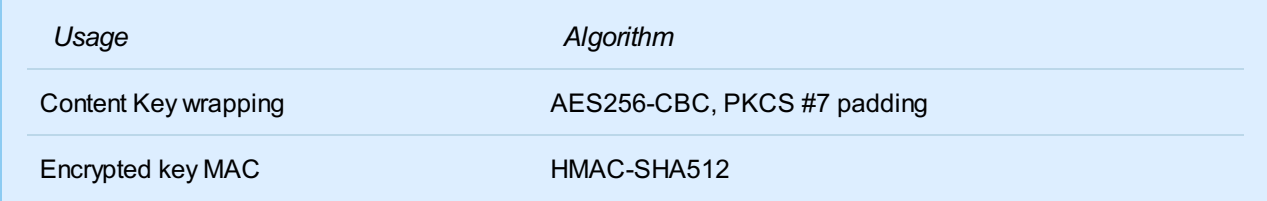

Images are also inserted as HTML.

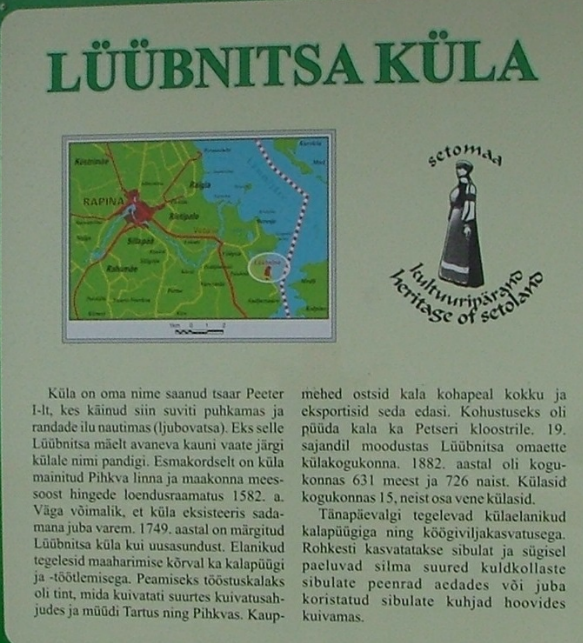

kuivamas

#### ДЕРЕВНЯ ЛЮБНИЦЫ (Любница)

Деревня получила своё название при<br>русском паре Петре 1, который здесь<br>летом отдыхал и любовался красотой<br>побережья. Наверно из-за прекрасного вида с пригорка Любница деревне и

дали это название (дюбоваться).<br>
Впервые деревия упоминалась в Виерные деревия систоматической кине города<br>
Некова и его уезда в 1582 году.<br>
Возможно, что деревия существовала уже ране - как причал. В 1749 году<br>
уже ране промыслом, в основном ловили снегков,<br>сушили их в больших оушильных печах и продавали в Таргу и во Пскове. Кущы<br>скупали рыбу у местных жителей и везди<br>печа продаху. Рыбой сней двойжали и в 1802 году в образовале, крестья

проживает оз г мужчин и 720 женщин.<br>Занимаются рыболовством и своще-<br>водством, особенно в большом количестве выращивают лук. Осенью блестят на полях длинные золотисто-желтые<br>борозды лука. Уже убранный лук<br>сушится под солнцем на специальных нарах

THE VILLAGE OF LÜÜBNITSA

The VEERCLE OF ECONTRIST<br>The village got its name from tsar Peter I<br>who sometimes took a holiday here to enjoy<br>the beauty of the local beaches (the Russian<br>waved for enjoy is suggestive of the place-<br>name Lüübnitsa). It wa

given to the village.<br>The village.<br>The village was first mentioned in 1582<br>In the registry-book of the residents of the<br>town and county of Pskov. The village may<br>have existed as a harbour even earlier than<br>that. In 1749 th exported. The immaintance were original exponential exportance catch fish for the monastery. In the 19th century Lüübnits and e up a separate community. In 1882, according to the record, 631 of the inhabitants were men and 726 women. All in all there were 15 villages<br>in the community, some of them being<br>the Russian villages. Even today the villager's<br>main activities are fishing and vegetable-<br>growing Onions are grown extensively and<br>in auta sighted.

*Figure 1 Just a random static example image.*

### <span id="page-3-0"></span>3. Automatic diagram generatio[n](#page-3-0)

Diagrams can be automatically generated from text files. See content of Diagrams/ subdirectory for diagram source code.

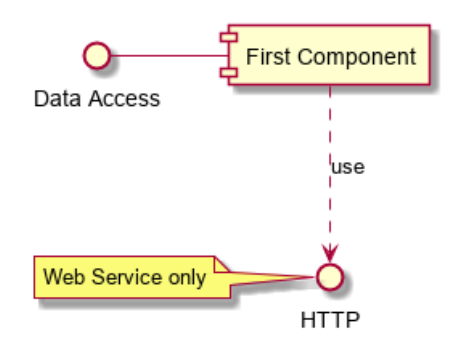

*Figure 2 Example for PlantUML component diagram.*

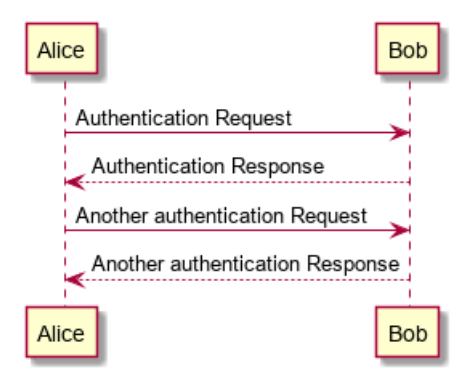

*Figure 3 Example for PlantUML sequence diagram.*

<span id="page-3-1"></span>4. Manual diagram[s](#page-3-1)

Diagrams can also be managed manually, treated as static images. Often these are yEd diagrams (.graphml files) that are manually exported to PNG.

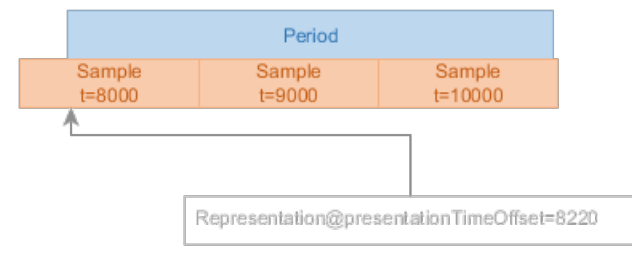

*Figure 4 Example yEd diagram.*

# <span id="page-4-0"></span>5. Defining term[s](#page-4-0)

<span id="page-4-3"></span>The **Bikeshed document compiler** has a special syntax for various types of term/element definitions. This syntax enables easy cross-refrencing and building of the terminology index.

Terms can be defined either inline (as Bikeshed [document](#page-4-3) compiler above) or in a key-value list:

<span id="page-4-4"></span>**foo**

bar

<span id="page-4-5"></span>**baz**

woo

Using term reference syntax will link back to the definition of the term: [foo](#page-4-4) or [baz](#page-4-5).

Note: every term must be referenced and every reference must point to a valid term. Terms with 0 references will result in a build error, just the same as broken references.

Use a pipe character to specify custom text for the generated link (e.g. for grammatical purposes):

Two [bazes](#page-4-5) are better than three [foos](#page-4-4)!

# <span id="page-4-1"></span>6. Defining data structure[s](#page-4-1)

If your document defines data structures or languages, you will generally want to use the HTML/XML reference syntax of Bikeshed.

Consider the following XML structure consisting of <br/>bookstore> and <br/> <br/>store> elements:

```
<bookstore name="Ye Olde Booke Shoppe">
 <book title="Machine Learning for Machines" />
 <book title="List of letters in the English alphabet, 2nd ed" />
</bookstore>
```
The data structures in this snippet can be defined as the examples below illustrate. This type of definition allows easy referencing of elements and their children (e.g. [title](#page-5-6)).

<span id="page-4-6"></span><span id="page-4-2"></span>Note: the data structure syntax shown here is not ideal but it is the closest we can get to a general-purpose Bikeshed data structure syntax that still enables automatic references. Notably, we cannot easily differentiate between XML element children and attributes.

The root element of the bookstore document format.

#### <span id="page-5-7"></span>**name [\(re](#page-5-7)quired, xs:string)**

The human readable name of the bookstore.

#### <span id="page-5-8"></span>**book [\(0..](#page-5-8).N, [<book>](#page-5-5))**

Any number of books made available by the bookstore.

### <span id="page-5-5"></span><span id="page-5-0"></span>6.2. **book** elemen[t](#page-5-0)

Defines one book that is published in a bookstore.

<span id="page-5-6"></span>The human readable title of the book. **title (required, xs:string)**

# <span id="page-5-1"></span>7. Remember, this is Bikeshed not Markdown[!](#page-5-1)

Many editors have "Markdown preview" functions that will not be a 100% match to what will really be generated from the source code of this document. Do not be surprised if there are formatting differences.

# <span id="page-5-2"></span>**Conformanc[e](#page-5-2)**<sub>s</sub>

Conformance requirements are expressed with a combination of descriptive assertions and RFC 2119 terminology. The key words "MUST", "MUST NOT", "REQUIRED", "SHALL", "SHALL NOT", "SHOULD", "SHOULD NOT", "RECOMMENDED", "MAY", and "OPTIONAL" in the normative parts of this document are to be interpreted as described in RFC 2119. However, for readability, these words do not appear in all uppercase letters in this specification.

All of the text of this specification is normative except sections explicitly marked as non-normative, examples, and notes. [\[RFC2119\]](#page-6-5)

Examples in this specification are introduced with the words "for example" or are set apart from the normative text with class="example", like this:

### <span id="page-5-9"></span>[E](#page-5-9)XAMPLE 2

This is an example of an informative example.

Informative notes begin with the word "Note" and are set apart from the normative text with class="note", like this:

Note, this is an informative note.

# <span id="page-5-3"></span>**Inde[x](#page-5-3)**

### <span id="page-5-4"></span>Terms defined by this specificatio[n](#page-5-4)

```
baz
document compiler
book
     (element)
     element-attr for bookstore
bookstore
```

```
foo
```
[name](#page-5-7) [title](#page-5-6)

# <span id="page-6-0"></span>**Reference[s](#page-6-0)**§

### <span id="page-6-1"></span>Normative Reference[s](#page-6-1)

### <span id="page-6-4"></span>**[DASH-SystemIDs]**

[DASH-IF](https://dashif.org/identifiers/protection/) registry of DRM System IDs.. URL: <https://dashif.org/identifiers/protection/>

### <span id="page-6-5"></span>**[RFC2119]**

S. Bradner. Key words for use in RFCs to Indicate [Requirement](https://tools.ietf.org/html/rfc2119) Levels. March 1997. Best Current Practice. URL: <https://tools.ietf.org/html/rfc2119>

### <span id="page-6-2"></span>Informative Reference[s](#page-6-2)

### <span id="page-6-3"></span>**[RFC2324]**

L. Masinter. Hyper Text Coffee Pot Control Protocol [\(HTCPCP/1.0\)](https://tools.ietf.org/html/rfc2324). 1 April 1998. Informational. URL: <https://tools.ietf.org/html/rfc2324>